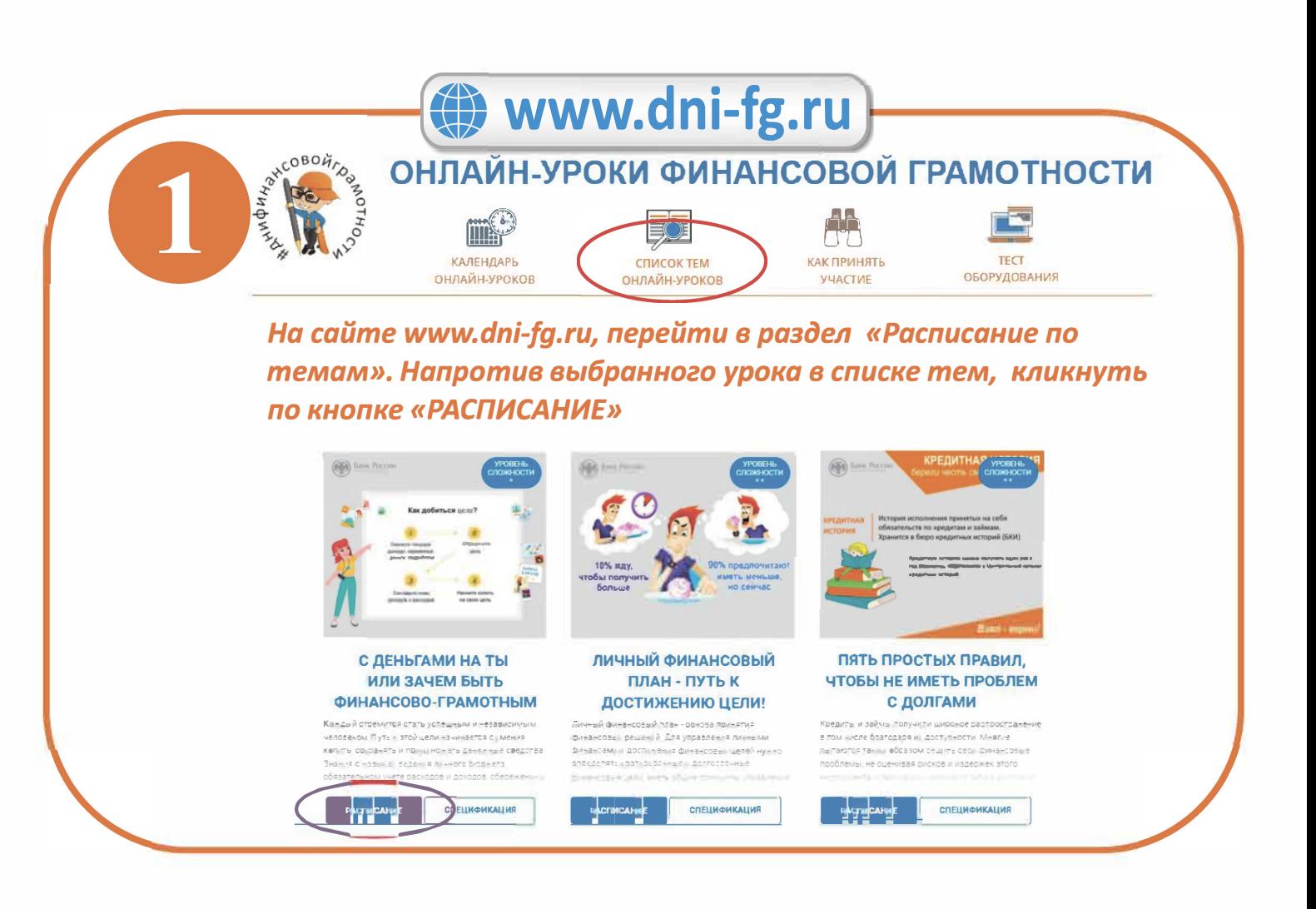

Выбрать удобную дату и время проведения урока, кликнуть по **КНОПКЕ «НАЖАТЬ ДЛЯ РЕГИСТРАЦИИ»** 

## Онлайн урок "Пять простых правил, чтобы не иметь проблем с долгами"

Сервисом IMIND рекомендован к использованию браузе» Google Chrome! Время начала уроков указано московское! Продолжительность ондайн урока - 45 мин.

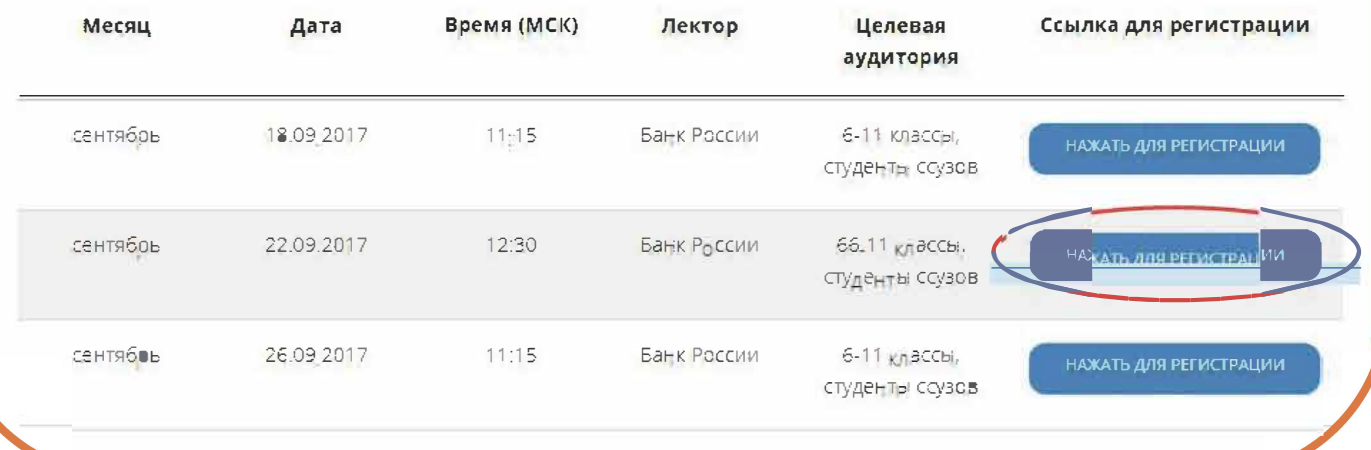

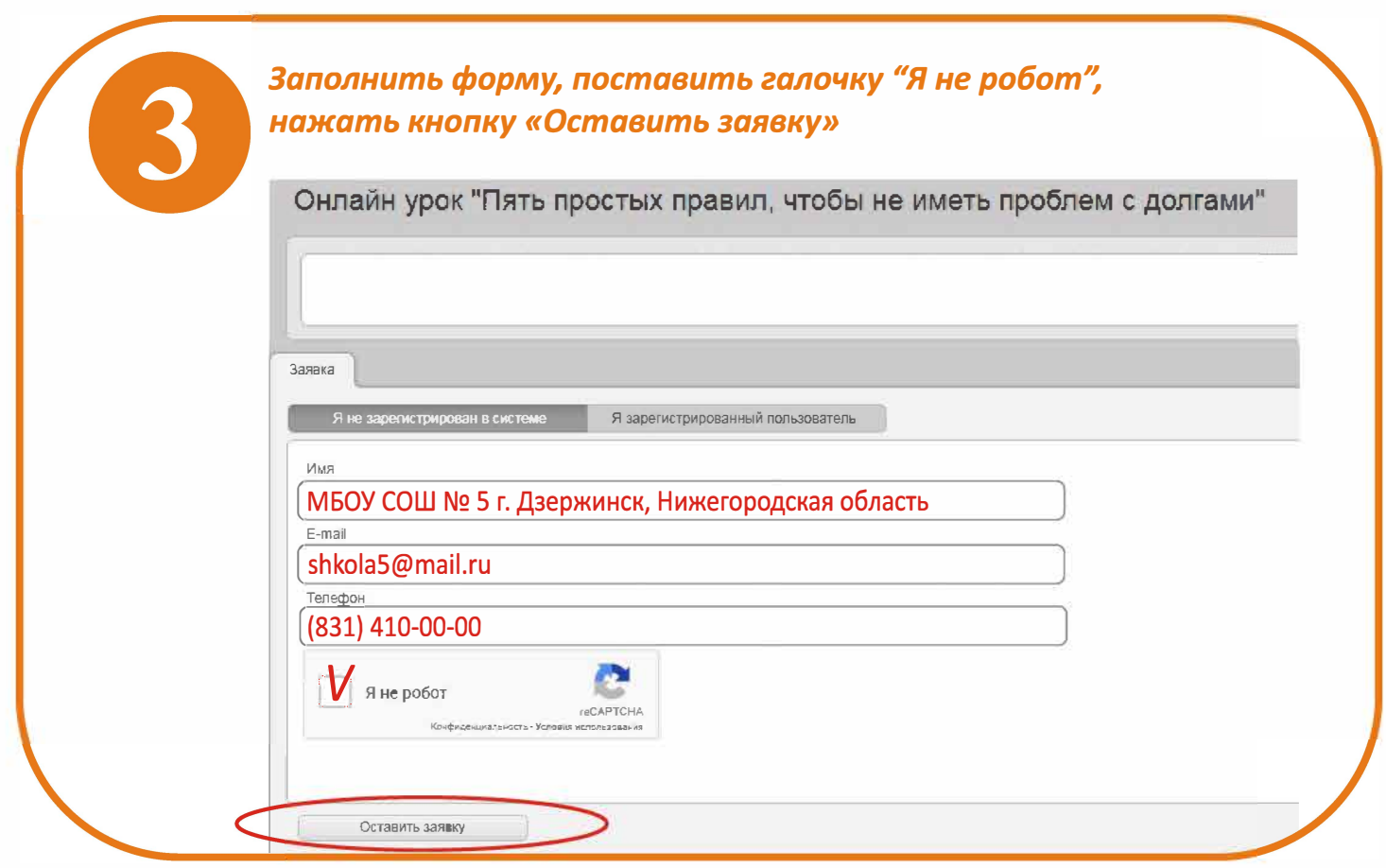

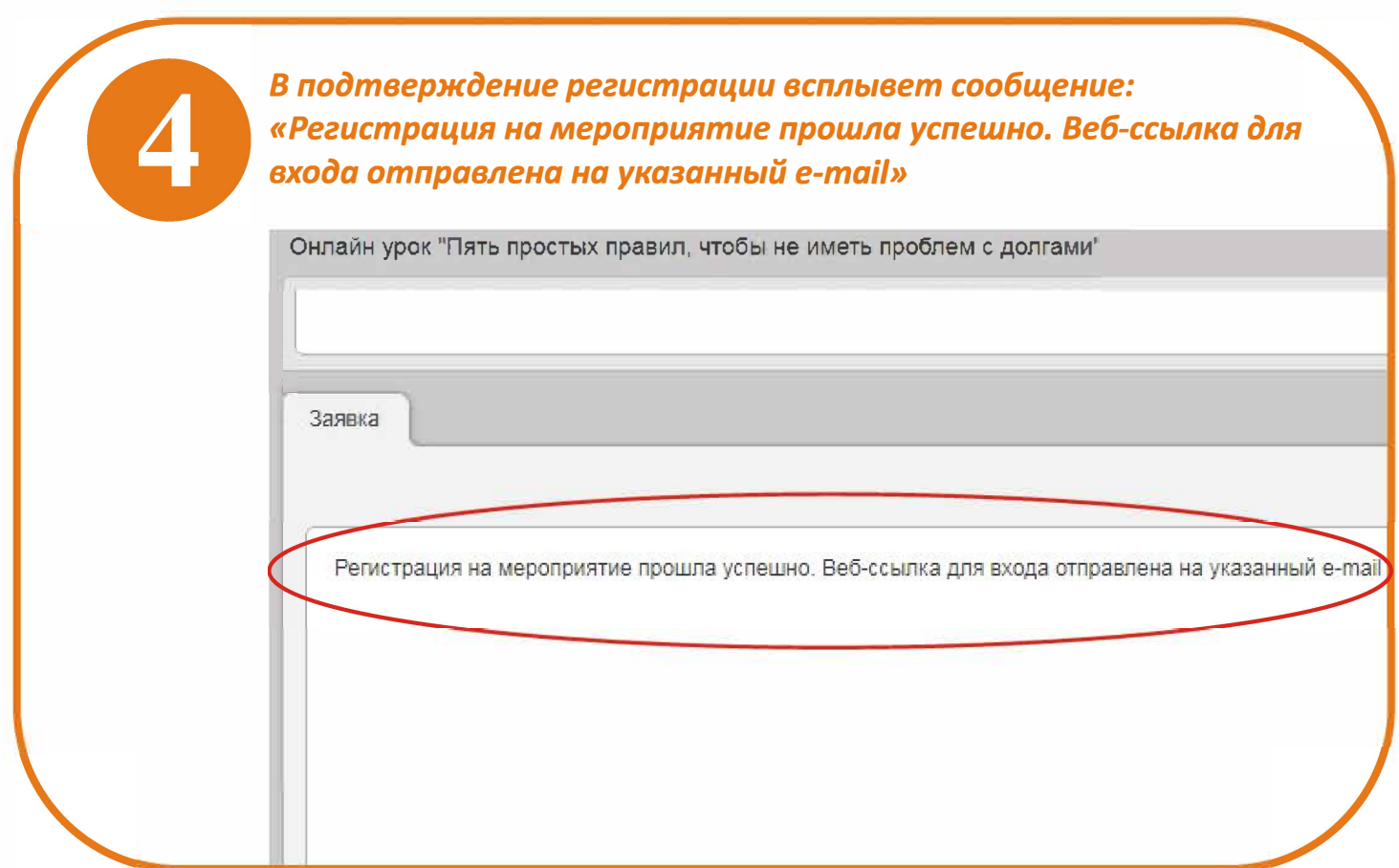

*В течение нескольких минут на указанный e-mail придет приглашение с персональной ссылкой* 

no-reply@imind.ru

Приглашение на мероприятие "Онлайн урок "Пять простых правиn, чтобы не иметь проблем с доnгами"", Пт, 22.09.2017, 12:30 (UТС+ОЗ:00)

## *Вход на урок открывается за 25 минут до начала мероприятия. Для входа на воспользуйтесь ссылкой из письма*

Приглашение на мероприятие "Онлайн урок "Пять простых правил, чтобы не иметь

no-reply@imind.ru no-reply@imind.ru Bam: morozova.svtl@yandex.ru

21 сенв 12·14

Уважаемый(-ая) МБОУ СОШ № 5 г. Дзержинск , Нижегородская область

Администрация проекта "Онлайн уроки" пригпашает вас принять участие в мероприятии.

Название мероприятия: Онлайн урок "Пять простых правил, чтобы не иметь проблем с долгами"

Описание:

**1** 

Состоится Пт 22 09.2017, 12:30 - 13 30 **(UТС+ОЗ:00) Москва,** Волгоград, Санкт-Петербург.

Ваша ропь: Зритель (слушатель}

Для доступа на мероприятие воспользуйтесь следующими данными:

Дпя входа через браузер:

https://vcs.imind.ru/#join:sfed9f080-41aa-4252-8021-1257975a1e49

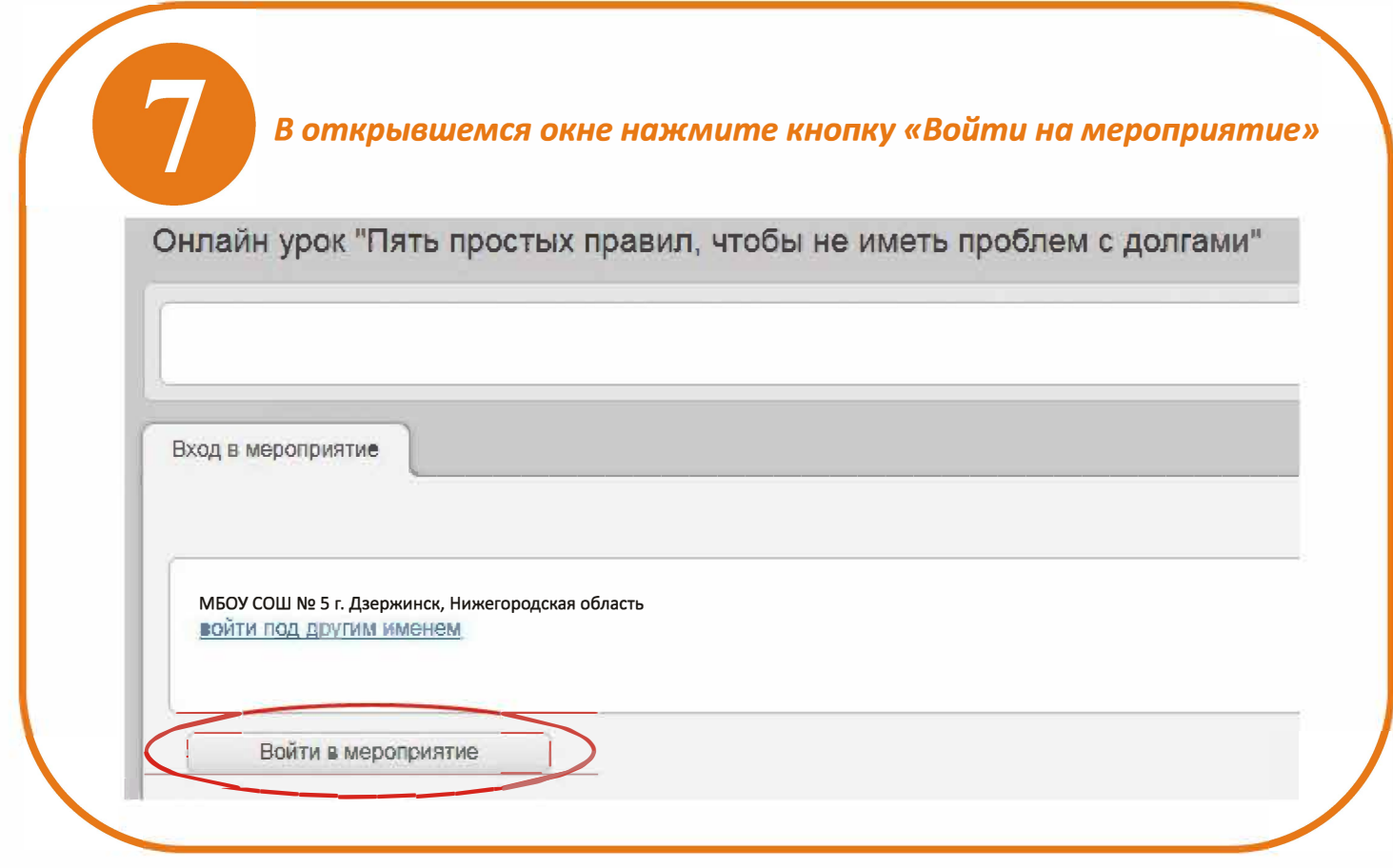

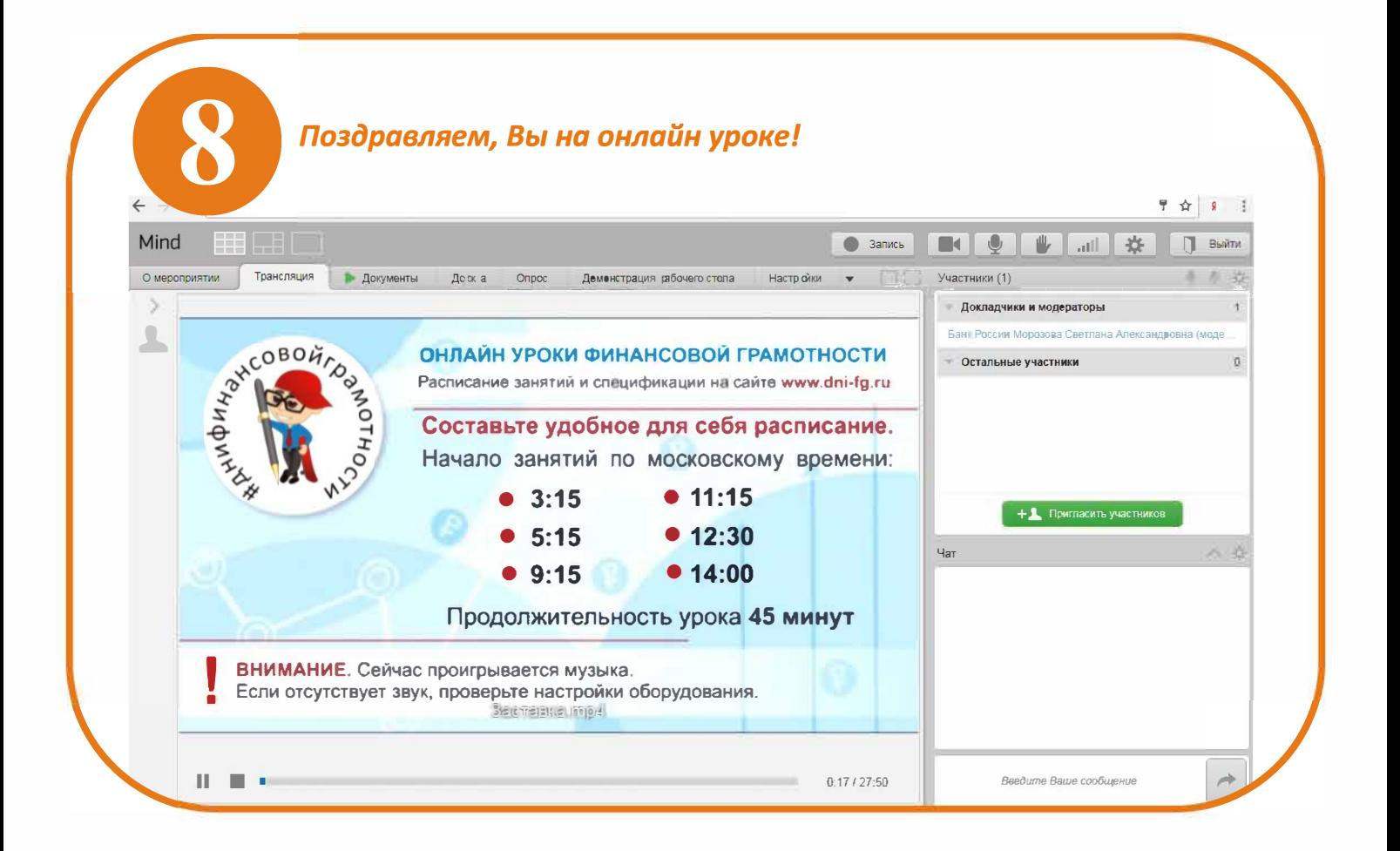